# **Prolog**

### Dozentin: Wiebke Petersen

<span id="page-0-0"></span>**Organisatorisches** 

#### **Organisatorisches: Hauptsitzungen**

- Dozentin: Wiebke Petersen <petersen@phil.uni-duesseldorf.de> Sprechstunde: (Terminkalender auf meiner Homepage)
- Co-Dozent: Patrick Simon <psimon@phil.hhu.de>
- Die Vorlesungen finden dienstags von 14:30-16:00 Uhr in Raum 26.11 HS 6E statt.
- Alle wichtigen Informationen zur Organisation des Kurses finden Sie auf der Kurswebseite unter: [http://user.phil-fak.uni-duesseldorf.de/~petersen/](http://user.phil-fak.uni-duesseldorf.de/~petersen/WiSe1516_Prolog/WiSe1516_Prolog.html) WiSe1516 Prolog/WiSe1516 Prolog.html
- <span id="page-1-0"></span>• Bitte bringen Sie zu den Kurs- und den Übungssitzungen bitte unbedingt ausreichend **Papier** (mind. DinA5) und eine **Stift** mit!

## **Organisatorisches: Übungen**

• Die Übungssitzungen finden montags von 12:30-14:00 Uhr und 14:30-16:00 Uhr und dienstags von 12:30-14:00 Uhr in Raum 23.21.04.87 statt. Jede/r schließt sich **genau einer** Sitzung an!

**[Organisation](#page-1-0) [Literatur](#page-8-0)**

- Die Übungsgruppenbetreuer sind Maximilian Arendt (Mo. 12:30-14:00), Michael Birkhoff (Mo. 14:30-16:00) und Patrick Simon (Di 12:30-14:00).
- Noch verteilen Sie sich nicht gleichmäßig auf die Gruppen
	- Mo 12:30-14:00: 34 Anmeldungen
	- Mo 14:30-16:00: 6 Anmeldungen
	- Di 12:30-14:00: 70 Anmeldungen

### **Materialien**

- In diesem Kurs (Vorlesungen und Übungen) verwenden wir ausschließlich die kostenlose Prolog-Implementierung von SWI.
- Der SWI-Prolog-Interpreter kann unter <http://www.swi-prolog.org> für verschiedene Betriebssysteme (Windows, Mac OS, Linux, Unix) heruntergeladen werden (bitte verwenden sie nicht die 64bit-Version).
- Zum Erstellen von Prolog-Dateien empfehlen wir entweder die Verwendung des SWI-Prolog-Editors oder eines **externen** Editors  $(bspw. Notepad++. SublimeText).$
- Den SWI-Prolog-Editor kann man unter [http://lakk.bildung.hessen.de/netzwerk/faecher/](http://lakk.bildung.hessen.de/netzwerk/faecher/informatik/swiprolog/swiprolog.html) [informatik/swiprolog/swiprolog.html](http://lakk.bildung.hessen.de/netzwerk/faecher/informatik/swiprolog/swiprolog.html) herunterladen. Bitte zunächst den SWI-Prolog-Interpreter und dann erst den Editor installieren.

#### **Kenntnisse**

- Es sind keinerlei Vorkenntnisse erforderlich!
- Über welche Vorkenntnisse verfügen Sie?
	- Welche prozedurale (imperative) Programmiersprache kennen Sie?
	- Kennen Sie bereits Prolog?
	- Haben Sie Kenntnisse über eine funktionale Programmiersprache (z.B. Lisp, Haskell)?
	- Verfügen Sie über Kenntnisse in Logik (Aussagenlogik, Prädikatenlogik)?

#### **Scheinerwerb**

#### **Beteiligungsnachweise**

- Bestehen der Klausur am 02.02.2016
- Vorrechnen von zwei Aufgaben in den Übungssitzungen.
- Die Vorbereitung zur Klausur findet in der Sitzung am 26.01.2016 statt.
- **Wichtig:** Diejenigen die eine AP ablegen möchten sollen bitte am Ende dieser Sitzung nach vorne kommen.

### **Erfahrung des letzten Jahres:**

- Alle die regelmäßig an den Übungssitzung und der Vorlesung teilgenommen haben, haben die Klausur bestanden.
- Installieren Sie sich Prolog zu Hause und üben Sie regelmäßig.
- Programmieren lernt man nur durch Programmieren!

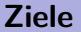

In diesem Kurs lernen Sie:

- ein Problem logisch bzw. deklarativ zu lösen.
- einfache Programme in Prolog zu schreiben.
- den Umgang mit dem Prolog-Interpreter von SWI.

#### **Hinweis in eigener Sache**

- Ich unterrichte diesen Kurs in dieser Form zum ersten Mal.
- Daher bin ich auf ihre Hinweise zur Verbesserung der Materialien angewiesen!
- Es wird in einigen Wochen eine spezielle Evaluation zu den Materialien geben.
- Meine Idee bei der Folienerstellung:
	- Folien nicht nur für die Unterrichtsstunde selbst sondern auch zum Nachlesen.
	- Daher haben einige Folien viel Text, der nicht im Kurs "verlesen" wird.
	- Es werden pro Sitzung mehr Übungsaufgaben angeboten als in den Übungssitzungen bearbeitet werden können. Diese dienen auch der Klausurvorbereitung.

<span id="page-8-0"></span>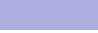

#### **Kurslektüre**

Patrick Blackburn, Johan Bos, Kristina Striegnitz (2006). Learn Prolog Now! (Texts in Computing, Vol. 7). College Publications. (Online: <http://www.learnprolognow.org/>)